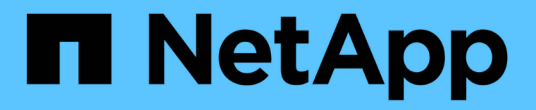

ディスク System Manager Classic

NetApp June 22, 2024

This PDF was generated from https://docs.netapp.com/ja-jp/ontap-system-manager-classic/online-help-96-97/task\_viewing\_disk\_information.html on June 22, 2024. Always check docs.netapp.com for the latest.

# 目次

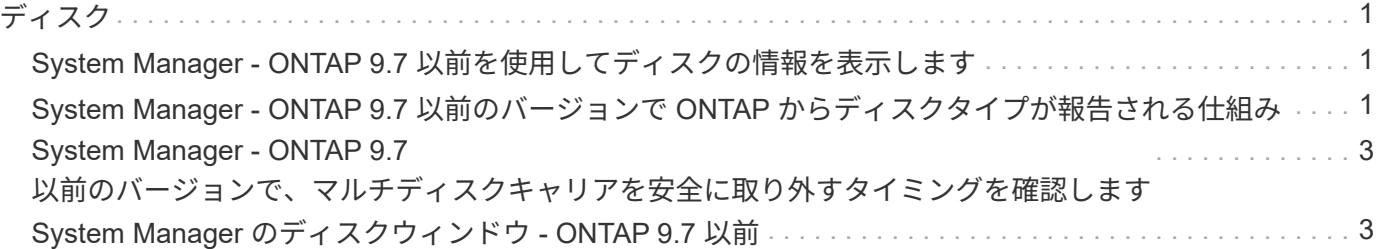

<span id="page-2-0"></span>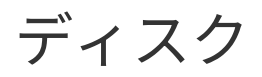

# <span id="page-2-1"></span>**System Manager - ONTAP 9.7** 以前を使用してディスクの情報 を表示します

ONTAP System Manager クラシック (ONTAP 9.7 以前で利用可能)のディスクウィン ドウを使用して、ディスクの名前、サイズ、およびコンテナの詳細、およびデータディ スクとキャッシュディスクに関するグラフィカルな情報を表示できます。

手順

- 1. Storage \* > \* Aggregates & Disks \* > \* Disks \* をクリックします。
- 2. 表示されているディスクのリストから、情報を表示するディスクを選択します。
- 3. ディスクの詳細を確認します。

◦ 関連情報 \*

[ディスクウィンドウ](#page-4-1)

### <span id="page-2-2"></span>**System Manager - ONTAP 9.7** 以前のバージョンで **ONTAP** か らディスクタイプが報告される仕組み

ONTAP System Manager クラシック (ONTAP 9.7 以前で使用可能)では、各ディスク にディスクタイプが関連付けられます。ONTAP では、一部のディスクタイプについて業 界標準とは違う名称を使用します。 ONTAP のディスクタイプと業界標準のディスクタ イプとの対応を確認し、混乱しないようにしてください。

ONTAP のマニュアルでは、特に指定がないかぎり、ディスクタイプとは ONTAP で使用するディスクタイプ を指します。\_RAID ディスクタイプ \_ は、特定のディスクが RAID で果たす役割を表します。ONTAP ディス クタイプとは関係ありません。

システム構成によっては、サポートされるディスクタイプは、ストレージシステムモデル、シェルフタイプ、 およびシステムにインストールされている I/O モジュールなどによって決まります。

以下の表に、 SAS ストレージと FC ストレージの接続タイプ、およびストレージアレイのそれぞれについ て、 ONTAP のディスクタイプと業界標準のディスクタイプとの対応を示します。

### **SAS-connected** ストレージ

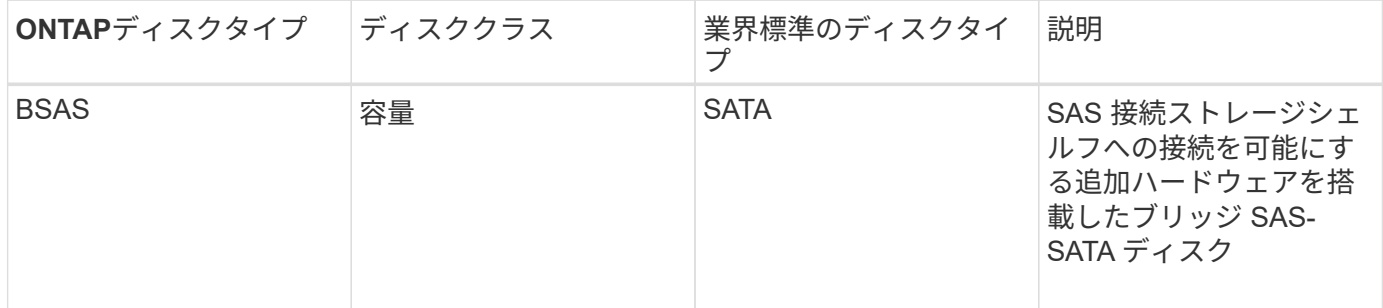

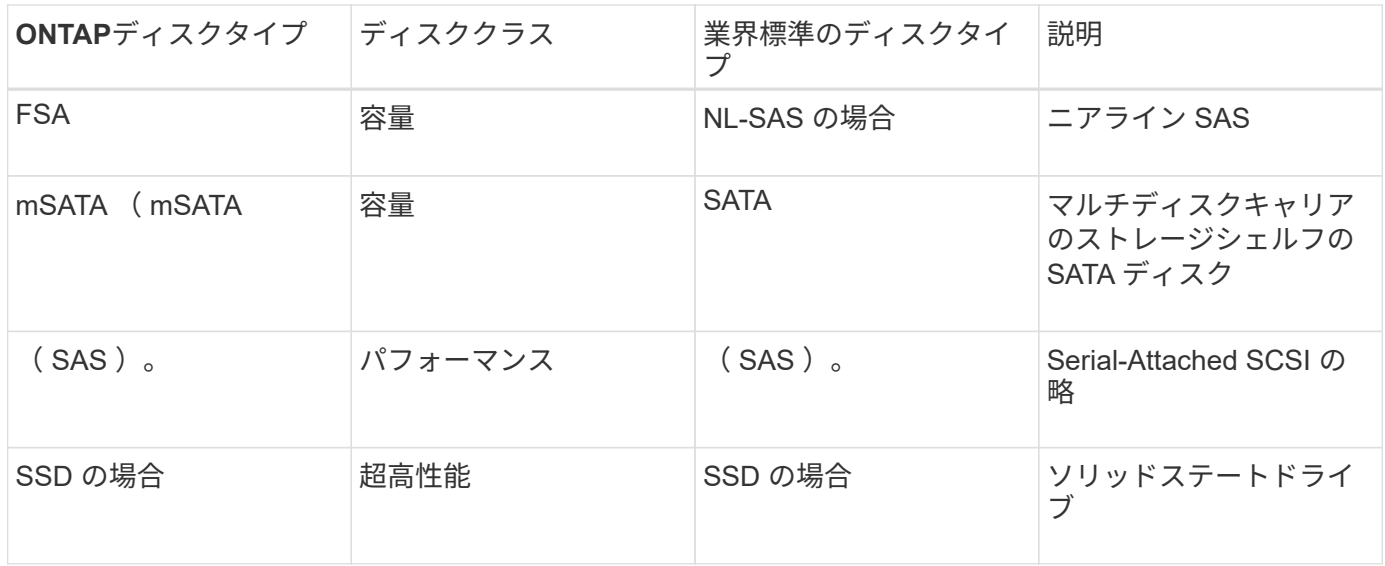

### **FC**接続ストレージ

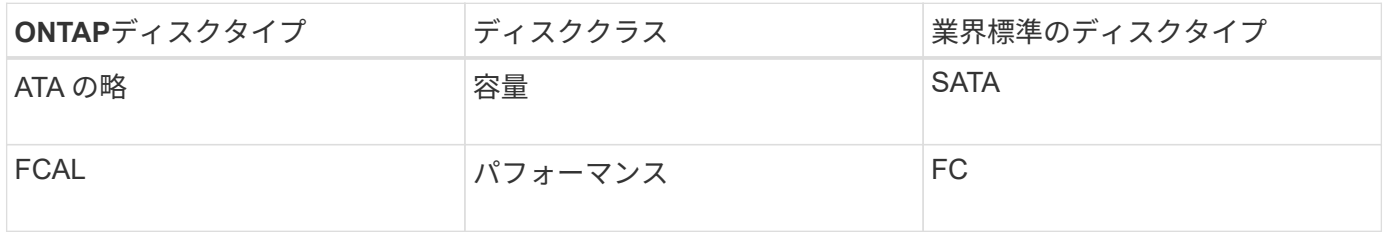

### ストレージアレイ

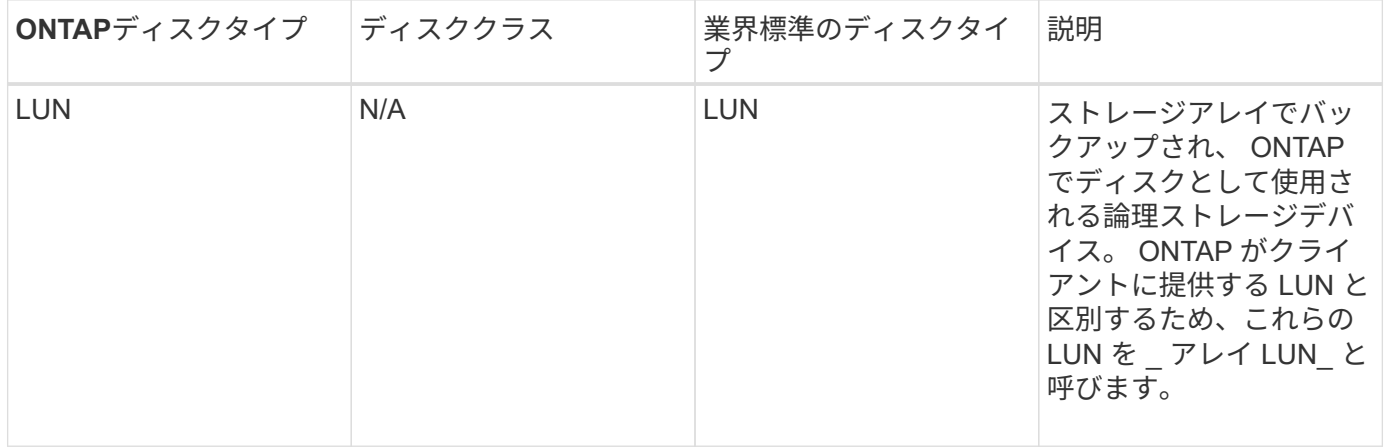

### • 関連情報 \*

["NetApp Hardware Universe](https://hwu.netapp.com) [の略](https://hwu.netapp.com)["](https://hwu.netapp.com)

["](http://www.netapp.com/us/media/tr-3437.pdf)[ネットアップテクニカルレポート](http://www.netapp.com/us/media/tr-3437.pdf) [3437](http://www.netapp.com/us/media/tr-3437.pdf) [:『](http://www.netapp.com/us/media/tr-3437.pdf) [Storage Subsystem Resiliency](http://www.netapp.com/us/media/tr-3437.pdf) [』](http://www.netapp.com/us/media/tr-3437.pdf)["](http://www.netapp.com/us/media/tr-3437.pdf)

## <span id="page-4-0"></span>**System Manager - ONTAP 9.7** 以前のバージョンで、マルチデ ィスクキャリアを安全に取り外すタイミングを確認します

マルチディスクキャリアを安全に取り外す準備ができる前に取り外すと、 RAID グルー プがデグレード状態になったり、ストレージが停止してしまうこともあります。ONTAP System Manager クラシック( ONTAP 9.7 以前で使用可能)を使用すると、マルチディ スクキャリアを安全に取り外せるかどうかを確認することができます。

マルチディスクキャリアの交換が必要なときは、キャリアを取り外す前に、次のことを確認する必要がありま す。

- キャリアを取り外す準備ができたことを示す AutoSupport メッセージが記録されている。
- キャリアを取り外す準備ができたことを示す EMS メッセージが記録されている。
- キャリア内の両方のディスクの状態がと表示されている必要があります。 broken [ディスク]ウィンドウ で、

障害が発生したディスクのキャリアメイトを退避してからでないと、ディスクを取り外すことはできませ ん。詳細をクリックすると ' ディスクウィンドウのプロパティタブにディスクの退避ステータスが表示さ れます

- キャリアの障害 LED (アンバー)が点灯している(取り外す準備ができたことを示す)。
- アクティビティ LED (緑)が消灯している(ディスクアクティビティがないことを示す)。
- シェルフのデジタルディスプレイにシェルフの ID 番号だけが表示されている。

障害が発生したディスクのキャリアメイトを再利用することはできません。障害が発生したデ ィスクを含むマルチキャリアシェルフを取り外した場合は、新しいキャリアに交換する必要が あります。

# <span id="page-4-1"></span>**System Manager** のディスクウィンドウ **- ONTAP 9.7** 以前

ONTAP システムマネージャクラシック (ONTAP 9.7以前で使用可能)のディスクウィ ンドウを使用して、ストレージシステム内のすべてのディスクを表示できます。

コマンドボタン

• \* 割り当て \*

 $\sf (i)$ 

ディスクの所有権をノードに割り当てまたは再割り当てします。

このボタンは、選択したディスクのコンテナのタイプが「未割り当て」、「スペア」、または「共有」の 場合にのみ有効になります。

• \* ゼロスペア \*

スペアディスクおよびスペアアレイ LUN のすべてのデータを消去してフォーマットします。

• \* 更新 \*

ウィンドウ内の情報を更新します。

### タブ

### まとめ

スペアディスクや割り当てられているディスクのサイズなど、クラスタ内のディスクに関する詳細な情報が表 示されます。このタブには、 HDD のスペアディスク、アグリゲート、およびルートアグリゲートに関する情 報と、キャッシュディスク (SSD)のスペアディスク、ストレージプールのディスク、アグリゲート、 Flash Pool アグリゲート、およびルートアグリゲートに関する情報も表示されます。

オールフラッシュで最適化されたシステムの場合は、 HDD パネルは表示されません。

詳細パネルには追加情報、パーティショニングされたスペアディスクとパーティショニングされていないスペ アディスク(ディスクタイプ、ノード、ディスクサイズ、 rpm 、チェックサム、 使用可能なディスク数とス ペア容量)が表形式で表示されます。

#### 在庫

#### • \* 名前 \*

ディスクの名前が表示されます。

• \* コンテナタイプ \*

ディスクの用途が表示されます。「アグリゲート」、「切断」、「外部」、「ラベルのメンテナン ス」、「メンテナンス」、 共有、スペア、未割り当て、ボリューム、不明、 サポート対象外です。

• \* パーティションタイプ \*

ディスクのパーティションタイプが表示されます。

• \* ノード名 \*

アグリゲートが含まれるノードの名前が表示されます。

このフィールドは、クラスタレベルでのみ使用できます。

• \* 家の所有者 \*

このディスクが割り当てられているホームノードの名前が表示されます。

• \* 現在の所有者 \*

このディスクを現在所有しているノードの名前が表示されます。

• \* ルート所有者 \*

このディスクのルートパーティションを現在所有しているノードの名前が表示されます。

• \* データ所有者 \*

このディスクのデータパーティションを現在所有しているノードの名前が表示されます。

• \* Data1 所有者 \*

ディスクの data1 パーティションを現在所有しているノードの名前が表示されます。

• \* Data2所有者\*

ディスクのdata2パーティションを現在所有しているノードの名前が表示されます。

• \* ストレージプール \*

ディスクが関連付けられているストレージプールの名前が表示されます。

• \* タイプ \*

ディスクのタイプが表示されます。

• \* ファームウェアバージョン \*

ディスクのファームウェアバージョンが表示されます。

• \* モデル \*

ディスクのモデルが表示されます。

 $• * RPM *$ 

オプションを使用すると、ディスクドライブの実効速度が表示されます。 raid.mix.hdd.rpm.capacity が有効になっており、オプションを指定するとディスクドライブの実際 の速度が表示されます。 raid.mix.hdd.rpm.capacity は無効です。

このフィールドは SSD には適用されません。

• \* 有効なサイズ \*

ディスク上で使用可能なスペースが表示されます。

• \* 物理スペース \*

ディスクの合計物理スペースが表示されます。

• \* 棚 \*

物理ディスクが配置されているシェルフが表示されます。

このフィールドはデフォルトでは非表示になっています。

• \* 湾 \*

物理ディスクのシェルフ内のベイが表示されます。

このフィールドはデフォルトでは非表示になっています。

• \* プール \*

選択したディスクが割り当てられているプールの名前が表示されます。

このフィールドはデフォルトでは非表示になっています。

• \* チェックサム \*

チェックサムのタイプが表示されます。

このフィールドはデフォルトでは非表示になっています。

• \* キャリア ID \*

指定したマルチディスクキャリア内のディスクに関する情報を示します。ID の値は 64 ビットです。

このフィールドはデフォルトでは非表示になっています。

#### インベントリの詳細領域

インベントリタブの下の領域には、アグリゲートまたはボリュームに関する情報(該当する場合)、ベンダー ID 、初期化の状態(割合)、ディスクのシリアル番号、障害が発生したディスクのエラーの詳細など、選択 したディスクに関する詳細情報が表示されます。共有ディスクの場合、インベントリの詳細領域には、ルート アグリゲートとルート以外のアグリゲートを含むすべてのアグリゲートの名前が表示されます。

• 関連情報 \*

[ディスク情報を表示しています](#page-2-1)

Copyright © 2024 NetApp, Inc. All Rights Reserved. Printed in the U.S.このドキュメントは著作権によって保 護されています。著作権所有者の書面による事前承諾がある場合を除き、画像媒体、電子媒体、および写真複 写、記録媒体、テープ媒体、電子検索システムへの組み込みを含む機械媒体など、いかなる形式および方法に よる複製も禁止します。

ネットアップの著作物から派生したソフトウェアは、次に示す使用許諾条項および免責条項の対象となりま す。

このソフトウェアは、ネットアップによって「現状のまま」提供されています。ネットアップは明示的な保 証、または商品性および特定目的に対する適合性の暗示的保証を含み、かつこれに限定されないいかなる暗示 的な保証も行いません。ネットアップは、代替品または代替サービスの調達、使用不能、データ損失、利益損 失、業務中断を含み、かつこれに限定されない、このソフトウェアの使用により生じたすべての直接的損害、 間接的損害、偶発的損害、特別損害、懲罰的損害、必然的損害の発生に対して、損失の発生の可能性が通知さ れていたとしても、その発生理由、根拠とする責任論、契約の有無、厳格責任、不法行為(過失またはそうで ない場合を含む)にかかわらず、一切の責任を負いません。

ネットアップは、ここに記載されているすべての製品に対する変更を随時、予告なく行う権利を保有します。 ネットアップによる明示的な書面による合意がある場合を除き、ここに記載されている製品の使用により生じ る責任および義務に対して、ネットアップは責任を負いません。この製品の使用または購入は、ネットアップ の特許権、商標権、または他の知的所有権に基づくライセンスの供与とはみなされません。

このマニュアルに記載されている製品は、1つ以上の米国特許、その他の国の特許、および出願中の特許によ って保護されている場合があります。

権利の制限について:政府による使用、複製、開示は、DFARS 252.227-7013(2014年2月)およびFAR 5252.227-19(2007年12月)のRights in Technical Data -Noncommercial Items(技術データ - 非商用品目に関 する諸権利)条項の(b)(3)項、に規定された制限が適用されます。

本書に含まれるデータは商用製品および / または商用サービス(FAR 2.101の定義に基づく)に関係し、デー タの所有権はNetApp, Inc.にあります。本契約に基づき提供されるすべてのネットアップの技術データおよび コンピュータ ソフトウェアは、商用目的であり、私費のみで開発されたものです。米国政府は本データに対 し、非独占的かつ移転およびサブライセンス不可で、全世界を対象とする取り消し不能の制限付き使用権を有 し、本データの提供の根拠となった米国政府契約に関連し、当該契約の裏付けとする場合にのみ本データを使 用できます。前述の場合を除き、NetApp, Inc.の書面による許可を事前に得ることなく、本データを使用、開 示、転載、改変するほか、上演または展示することはできません。国防総省にかかる米国政府のデータ使用権 については、DFARS 252.227-7015(b)項(2014年2月)で定められた権利のみが認められます。

#### 商標に関する情報

NetApp、NetAppのロゴ、<http://www.netapp.com/TM>に記載されているマークは、NetApp, Inc.の商標です。そ の他の会社名と製品名は、それを所有する各社の商標である場合があります。